## The image as a virtual stage

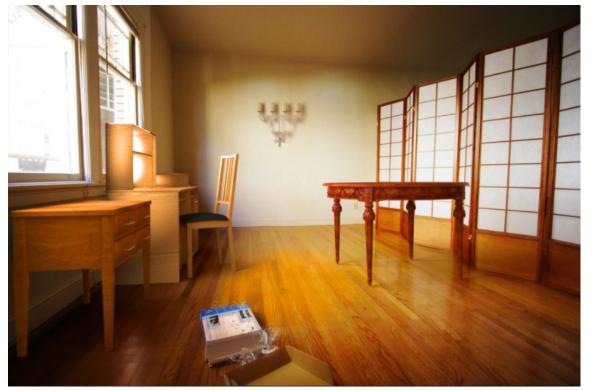

Computational Photography Derek Hoiem

Adapted from slides by Kevin Karsch, presented by Aditya Deshpande

## Announcements

• CS 497 final project detailed proposals are graded

• Fri: Wilfredo will give lecture

• Tues: Project 4 is due

## The image as a virtual stage

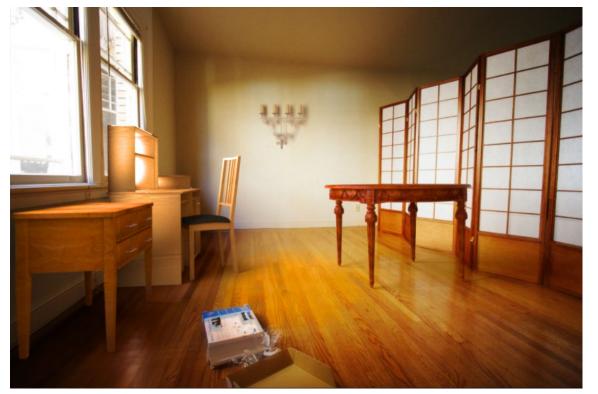

Computational Photography Derek Hoiem

Adapted from slides by Kevin Karsch, presented by Aditya Deshpande

## Today

- Inserting objects into *legacy* photos
  - Uses single-view geometry and image-based lighting concepts

• Demo for using Blender

#### **Rendering Synthetic Objects into Legacy Photographs**

Kevin Karsch

Varsha Hedau

David Forsyth

Derek Hoiem

University of Illinois at Urbana-Champaign {karsch1,vhedau2,daf,dhoiem}@uiuc.edu

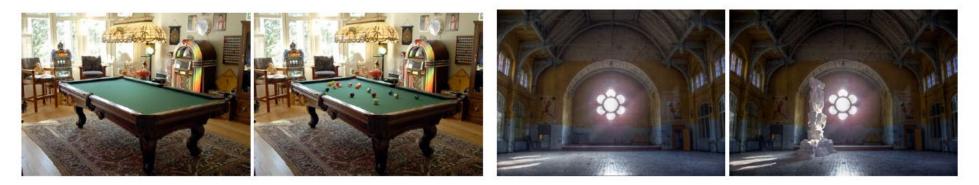

SIGGRAPH ASIA 2011

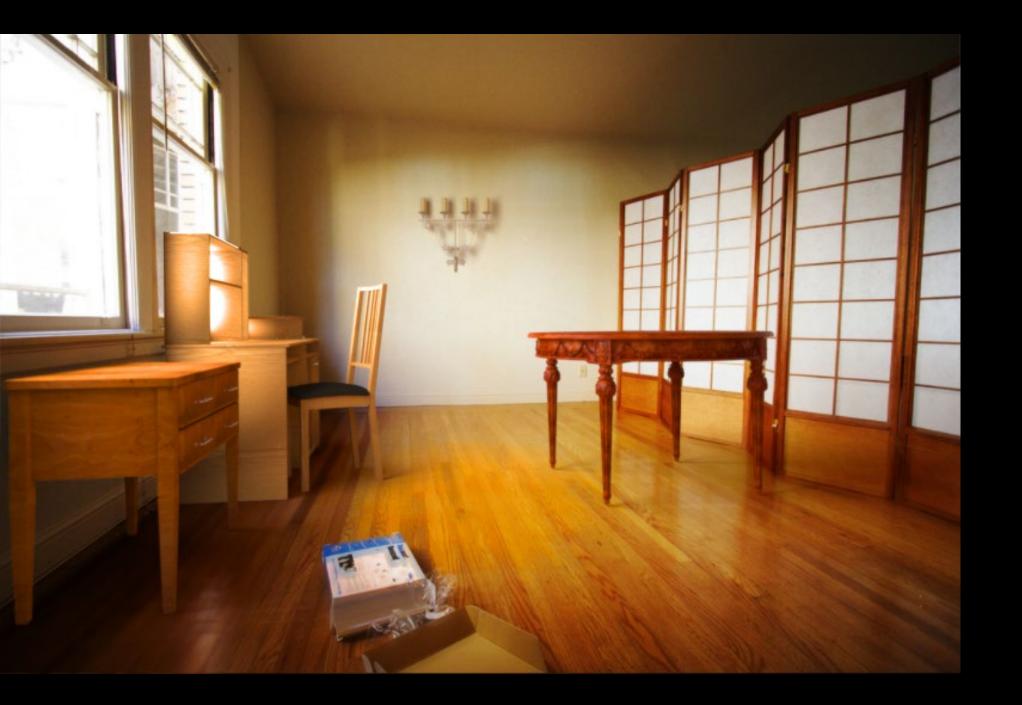

# The polygonal mesh

- Discrete representation of a surface
  - Represented by vertices -> edges -> polygons (faces)

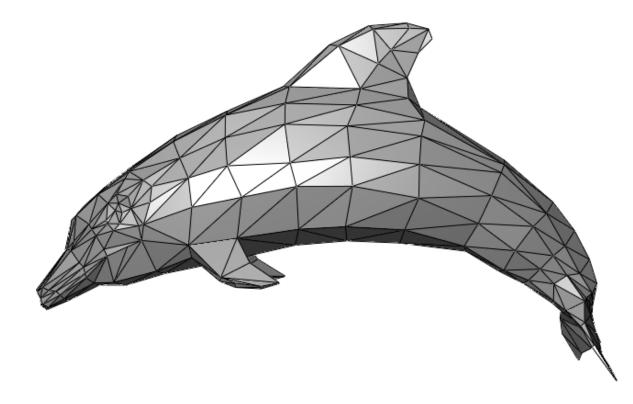

## Insert these...

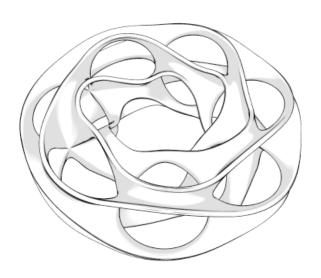

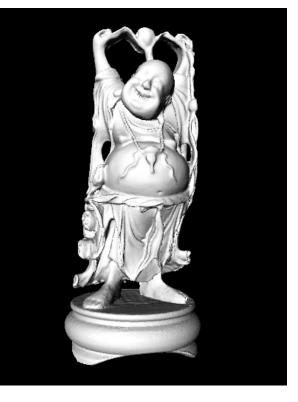

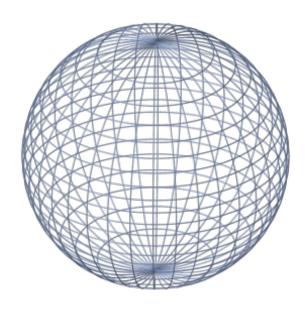

## ...into this

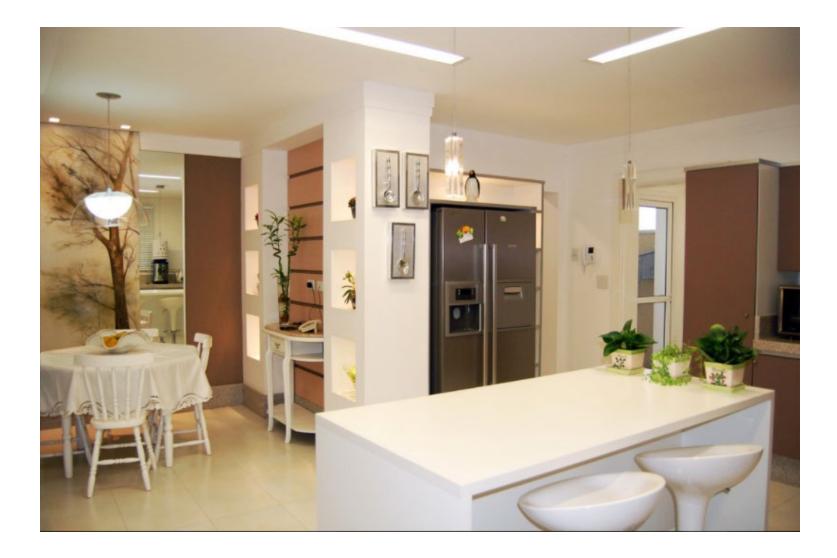

## ...into this

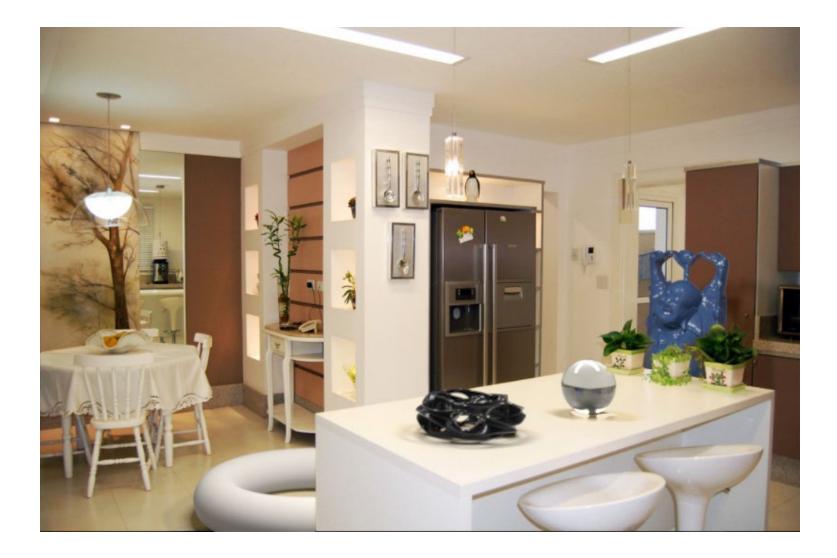

### Inserting 3D objects into photographs

- Goal: Realistic insertion using a single LDR photo
- Arbitrary lighting environments

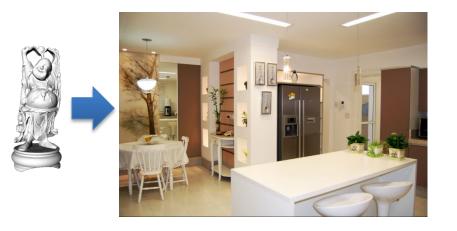

- Intuitive, quick and easy to create content
  - Home planning/redecoration
  - Movies (visual effects)
  - Video games

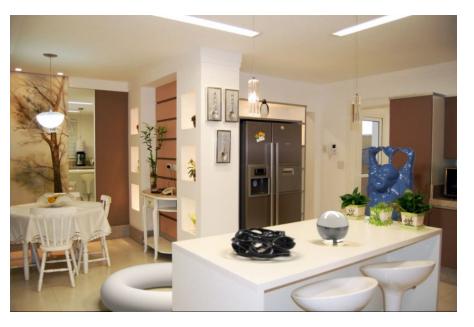

# Challenges

- Estimate a physical scene model including:
  - Geometry
  - Surface properties
  - Lighting info
  - Camera parameters

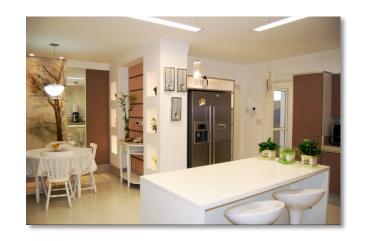

Walls/floor

rs Camera

# Earlier approaches <u>with</u> scene access

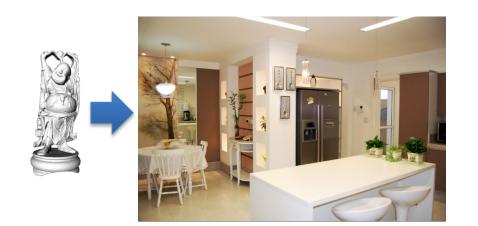

#### Manual authoring

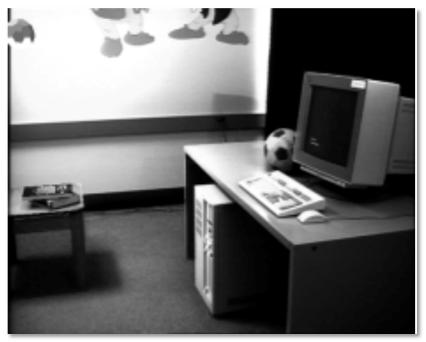

[Fournier et al. '93]

# Earlier approaches <u>with</u> scene access

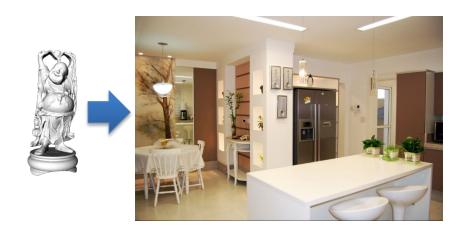

#### Manual authoring

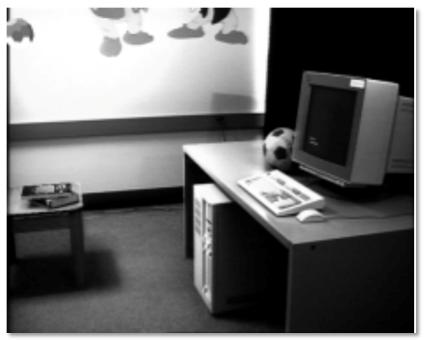

[Fournier et al. '93]

#### Light probe, Inverse GI

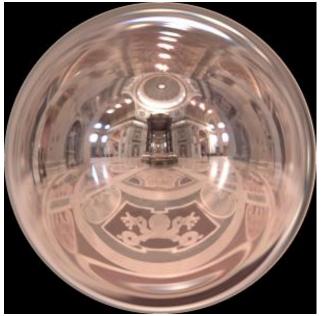

[Debevec '98, Yu et al. '99]

## Earlier approaches without scene access

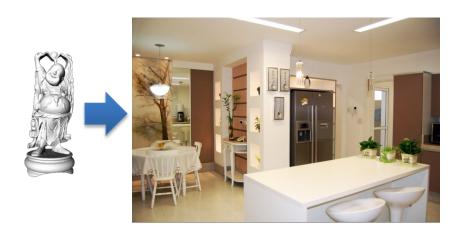

#### Outdoor illumination

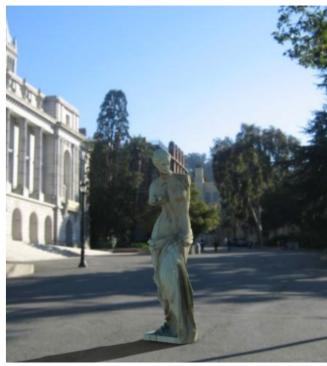

[Lalonde et al. '09]

#### Point source detection

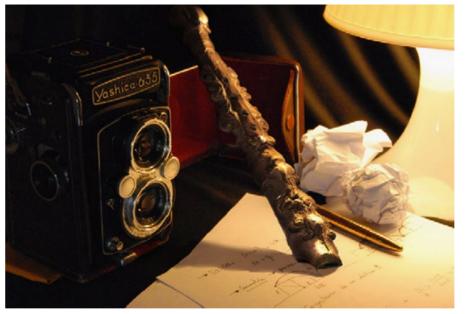

[Wang and Samaras '03, Lopez-Moreno et al. '10]

## System overview

#### Input image

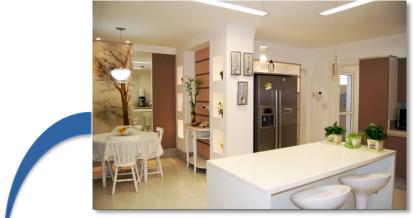

#### Scene authoring

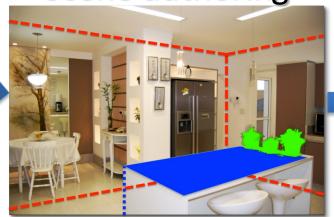

#### **Object insertion**

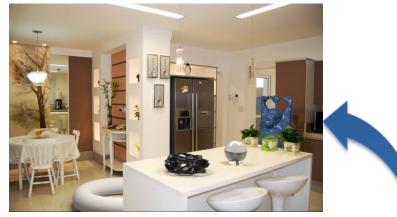

#### Scene synthesis

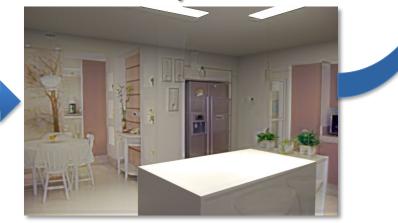

### Overview of getting geometry and lighting

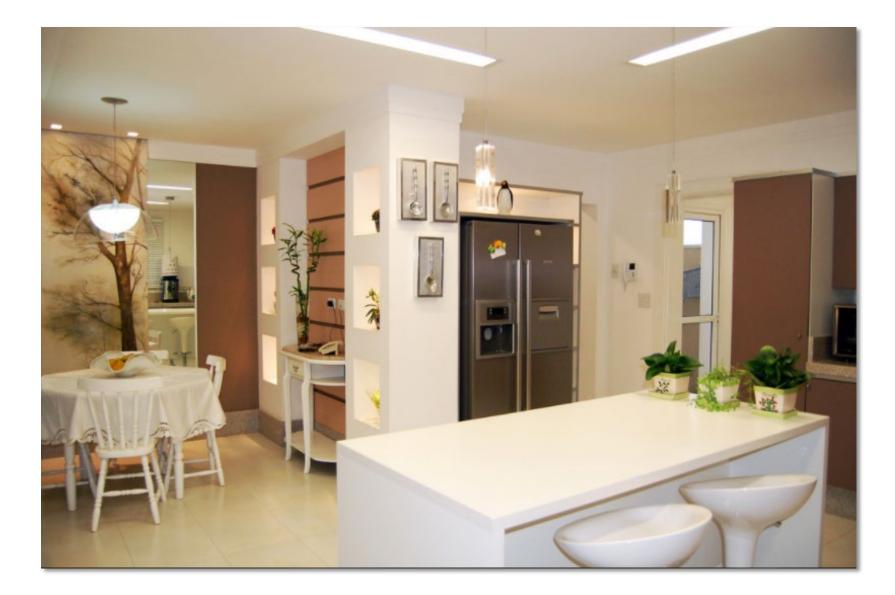

#### Bounding geometry

Remember Tour into the Picture? This is also a box model, but camera doesn't have to face the back wall - Three vanishing points Spatial Layout [Hedau et al. '09]

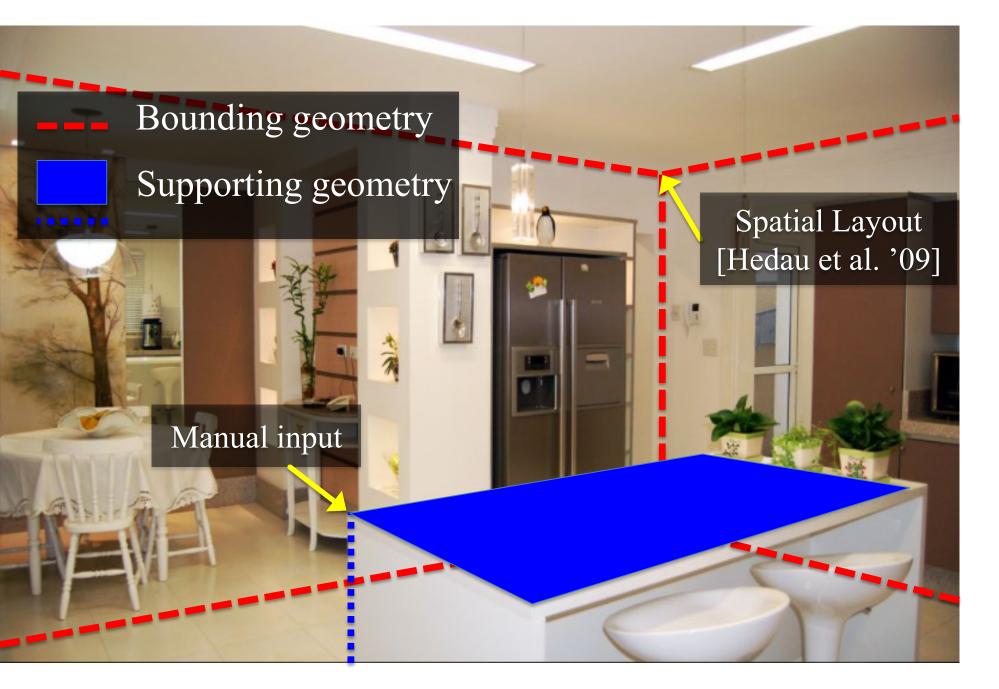

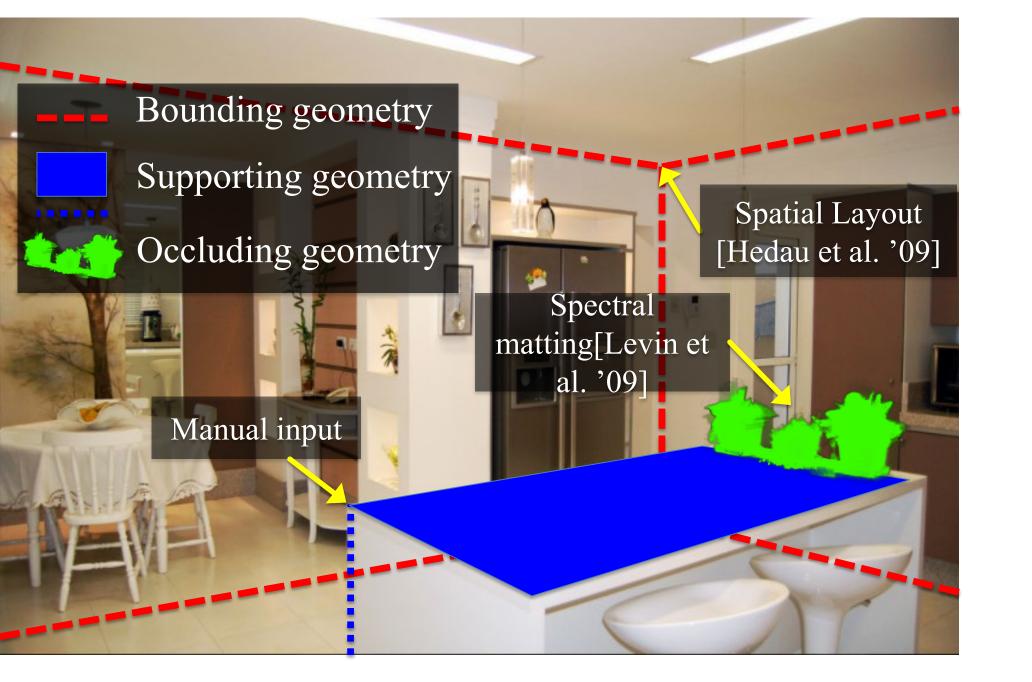

#### Manual input

Bounding geometry Supporting geometry Spatial Layout Occluding geometry [Hedau et al. '09] Spectral Light sources matting[Levin et al. '09] Manual input

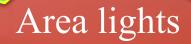

#### Bounding cuboid

Textured billboard (with transparency)

Extruded polygon

## What the spatial layout provides

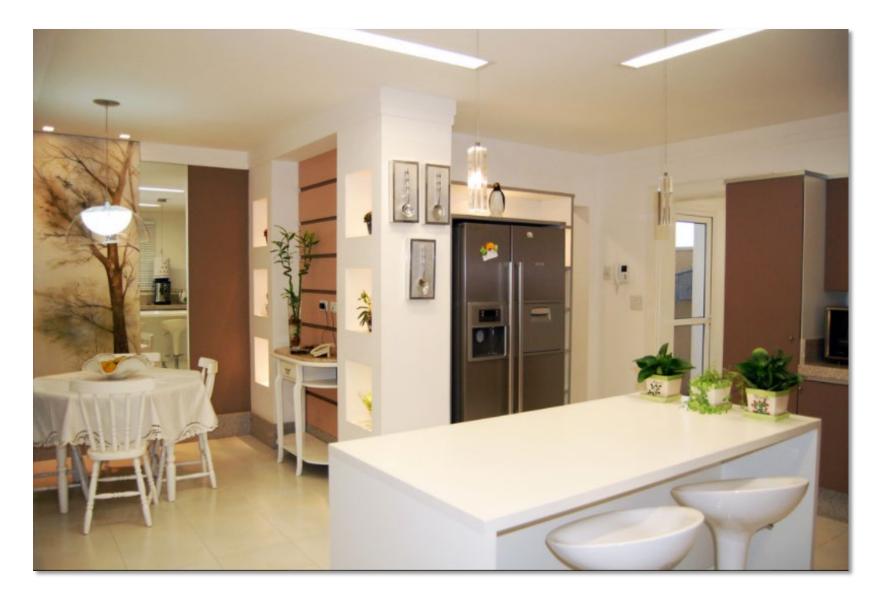

#### Extruded geometry, billboards enable occlusion

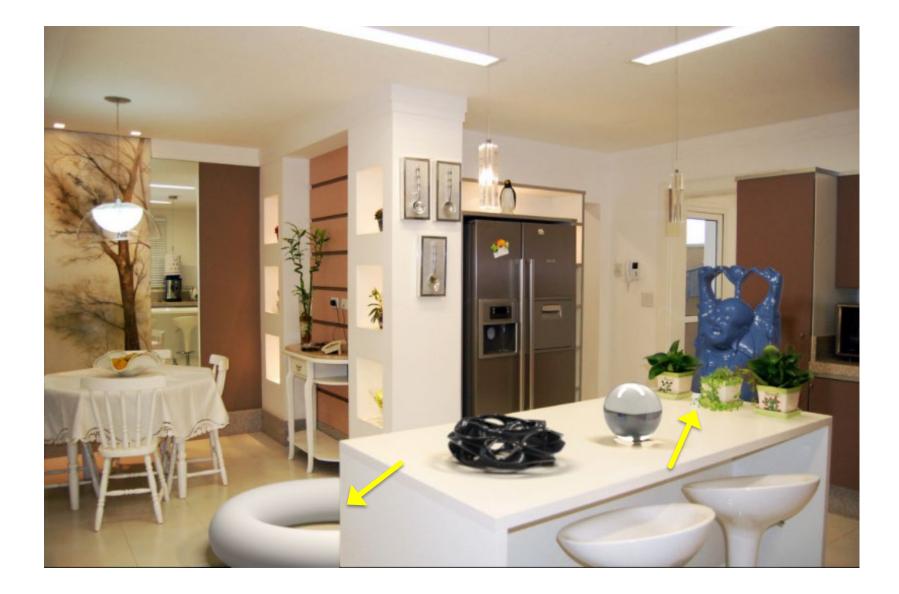

#### Box, supporting surfaces enable *object placement*

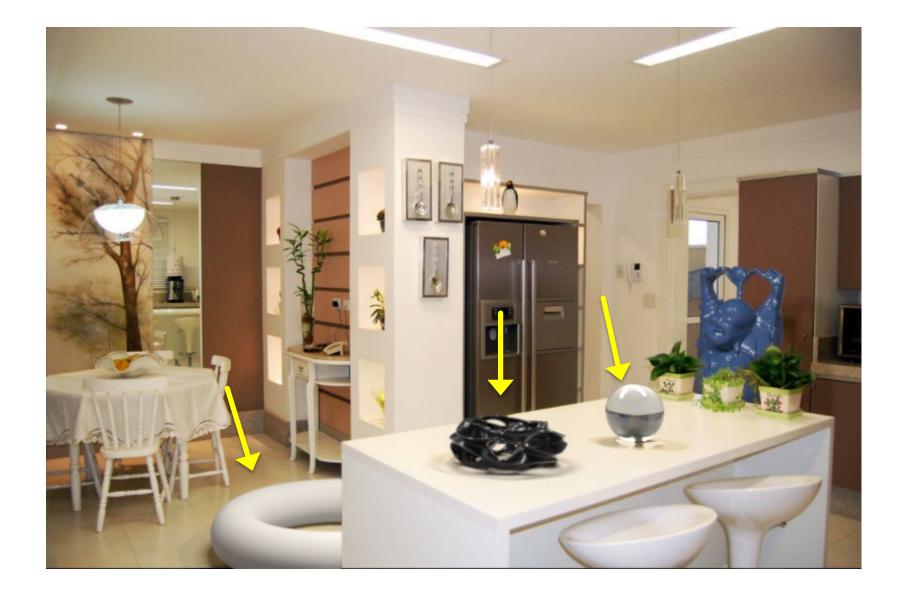

Box, extruded geometry, lighting enables *shadows*, *inter-reflections*, *caustics* 

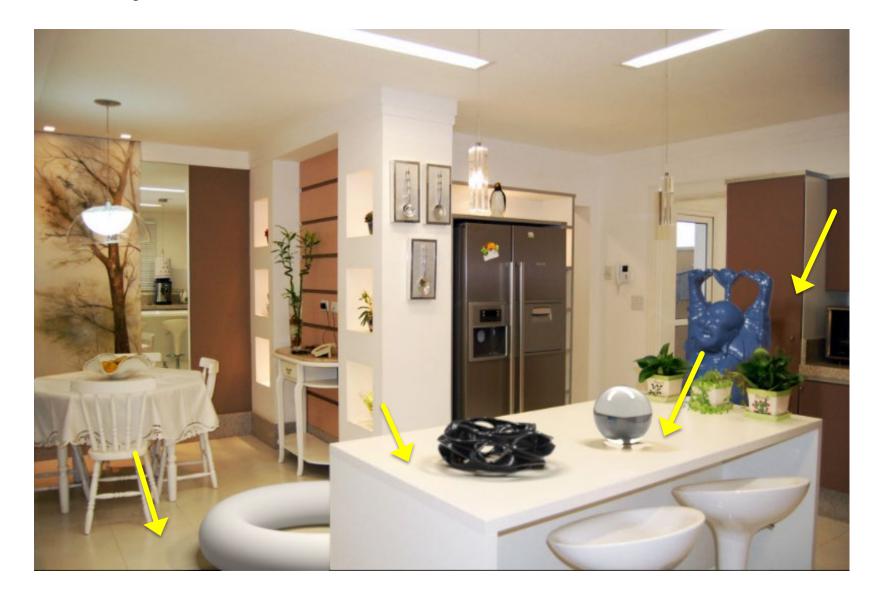

#### Camera geometry ensures correct *perspective*

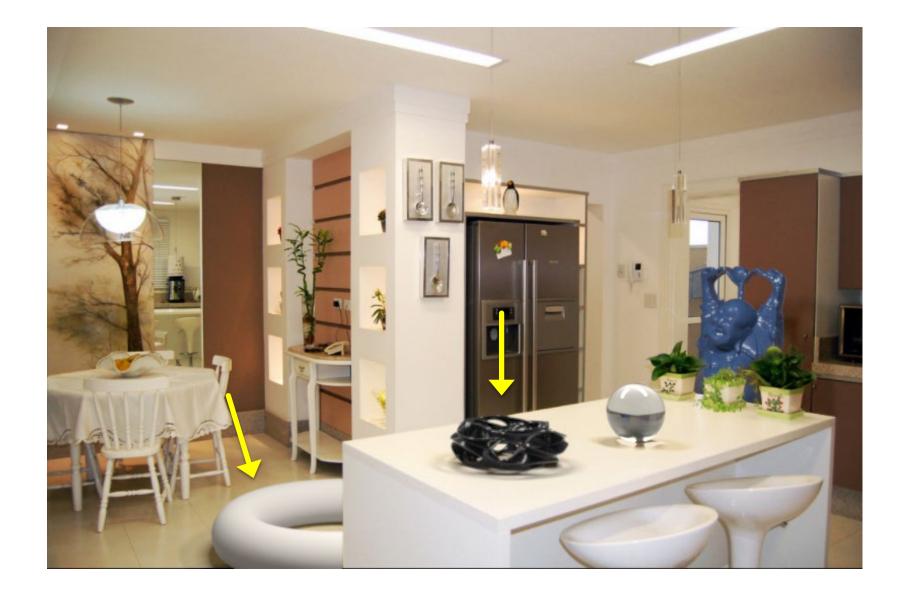

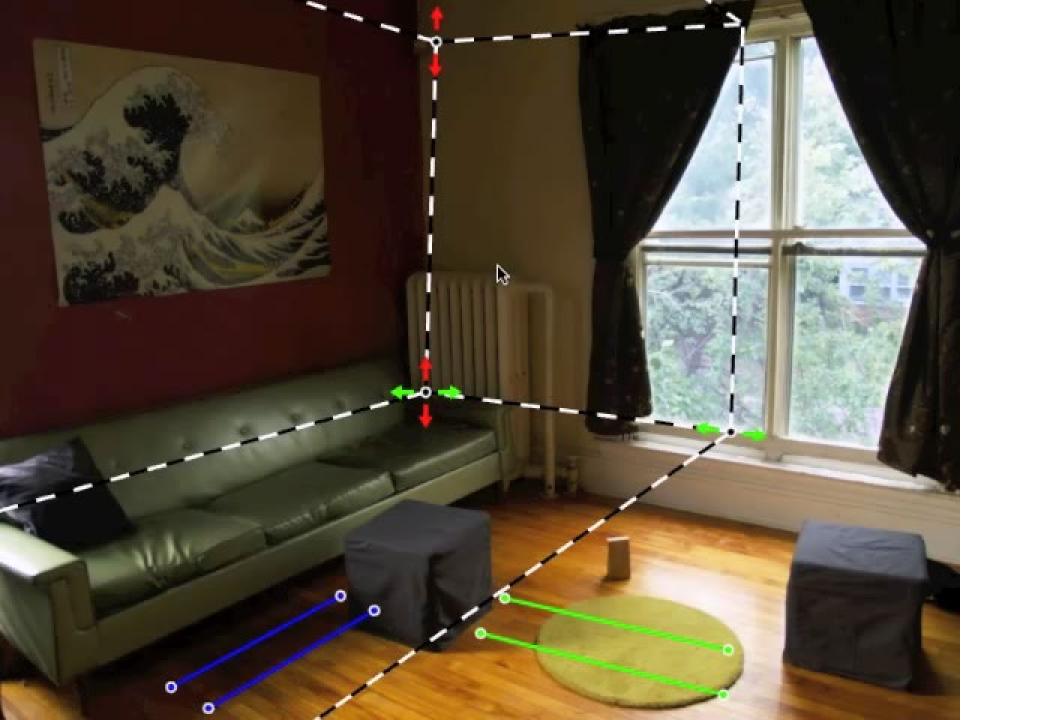

## Solving for camera viewpoint

Given 3 orthogonal VPs (at least two finite), can compute projection operator

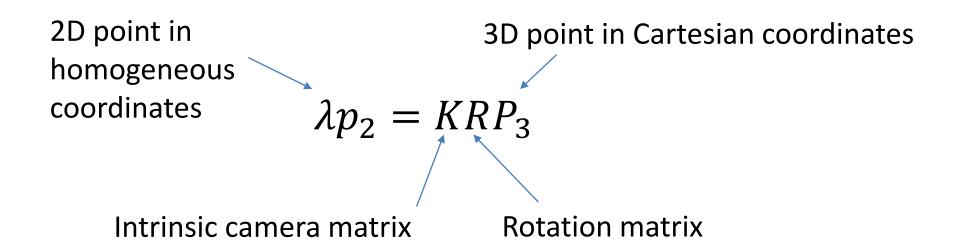

## Solving for camera viewpoint

Given 3 orthogonal VPs (at least two finite), can compute projection operator: intrinsic matrix

$$K = \begin{bmatrix} f & 0 & u_0 \\ 0 & f & v_0 \\ 0 & 0 & 1 \end{bmatrix} K^{-1} = \begin{bmatrix} 1/f & 0 & -u_0/f \\ 0 & 1/f & -v_0/f \\ 0 & 0 & 1 \end{bmatrix}$$

$$e_{i} = (1, 0, 0)^{T}, e_{j} = (0, 1, 0)^{T}, e_{k} = (0, 0, 1)^{T}$$
$$v_{i} = KRe_{i}, v_{j} = KRe_{j}, v_{k} = KRe_{k}$$
$$(KR)^{-1}v_{i} = e^{i}, (KR)^{-1}v_{j} = e^{j}, (KR)^{-1}v_{k} = e^{k}$$

$$e_i^T e_j = e_j^T e_k = e_i^T e_k = 0$$
  
$$v_i^T K^{-T} R R^{-1} K^{-1} v_j = v_j^T K^{-T} R R^{-1} K^{-1} v_k = v_i^T K^{-T} R R^{-1} K^{-1} v_k = 0$$
  
$$v_i^T K^{-T} K^{-1} v_j = v_j^T K^{-T} K^{-1} v_k = v_i^T K^{-T} K^{-1} v_k = 0$$

## Solving for camera viewpoint

Given 3 orthogonal VPs (at least two finite), can compute projection operator

$$R = \begin{bmatrix} R_{1c} & R_{2c} & R_{3c} \end{bmatrix}$$
$$\lambda v_i = KRe_i \qquad e_i = \begin{bmatrix} 1, 0, 0 \end{bmatrix}^T$$
$$R_{ic} = \lambda K^{-1} v_i$$

## Projecting to image space

Given K, R, and a position in 3D, we can find its corresponding 2D image location:

$$\lambda p_2 = KRP_3$$

## What about the reverse?

Given K, R, and a 2D position on the image, what do we know about its 3D location?

## What about the reverse?

Given K, R, and a 2D position on the image, what do we know about its 3D location?

$$(KR)^{-1}p_2 = \lambda P_3$$

- Implies a line along which the 3D point lies
- Points on known surfaces can be localized

## Modeling occlusions

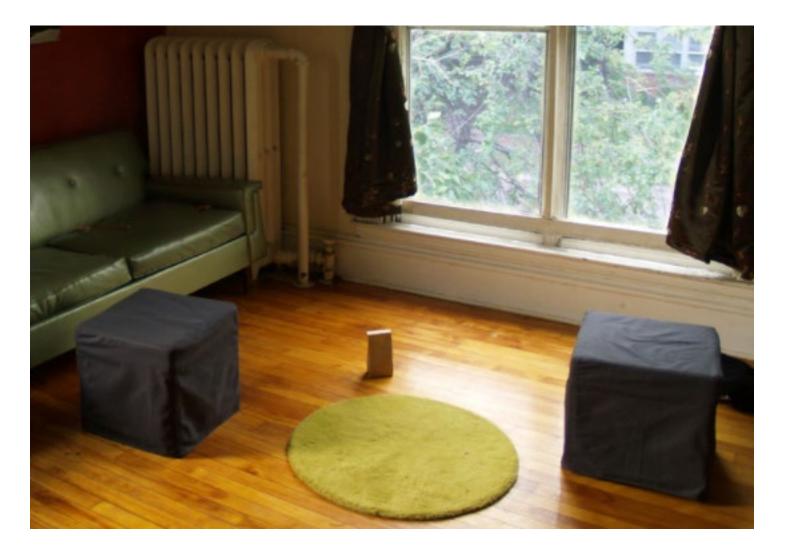

## **User-defined boundary**

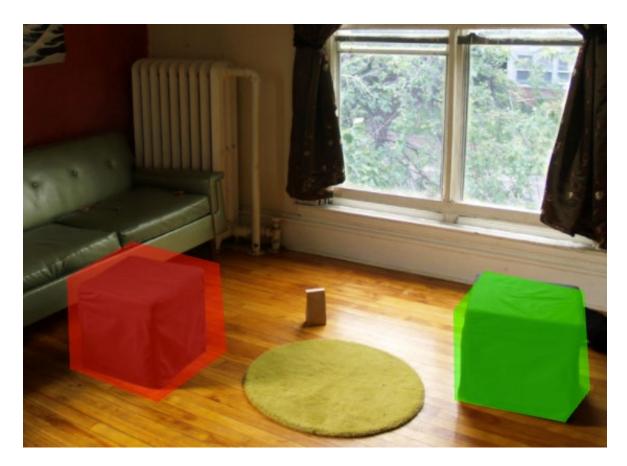

- Tedious/inaccurate
- How can we make this better?

#### Segmentation with graph cuts

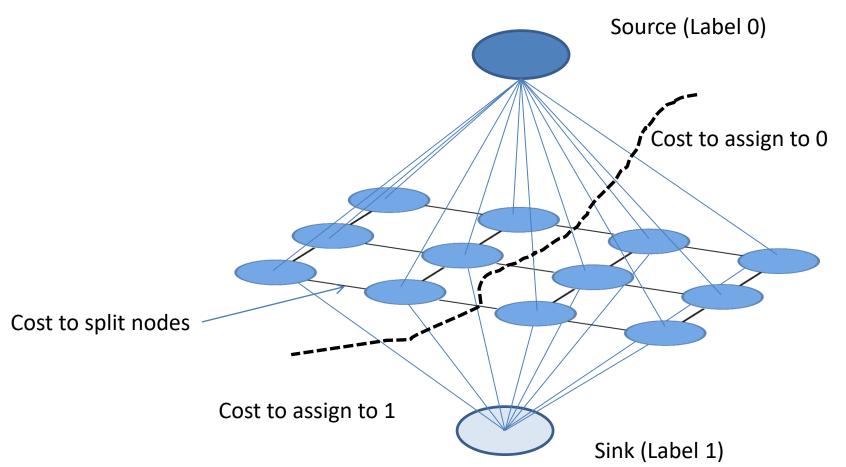

 $Energy(\mathbf{y};\theta,data) = \sum_{i} \psi_{1}(y_{i};\theta,data) \sum_{i,j \in edges} \psi_{2}(y_{i},y_{j};\theta,data)$ 

# Segmentation with graph cuts Source (Label 0) Cost to assign to 0 Cost to split nodes Cost to assign to 1 Sink (Label 1)

 $Energy(\mathbf{y};\theta,data) = \sum_{i} \psi_{1}(y_{i};\theta,data) \sum_{i,j \in edges} \psi_{2}(y_{i},y_{j};\theta,data)$ 

#### Refined segmentation

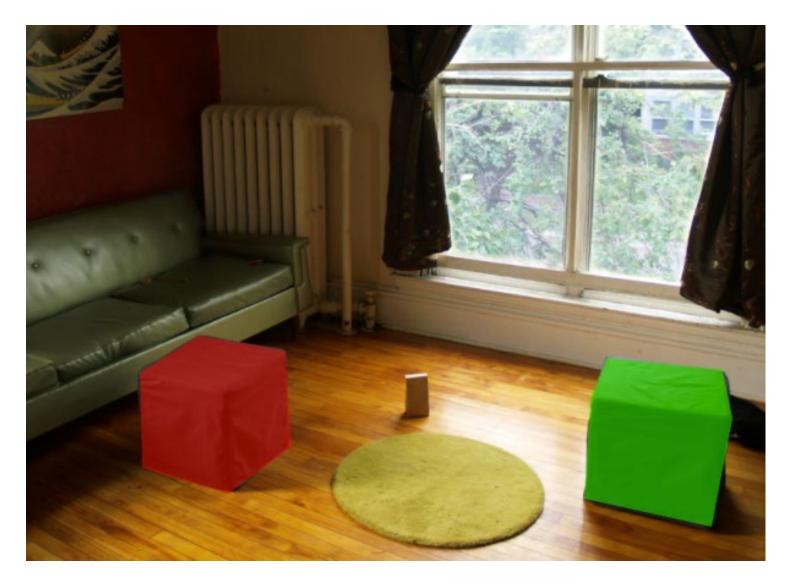

## Spectral Matting

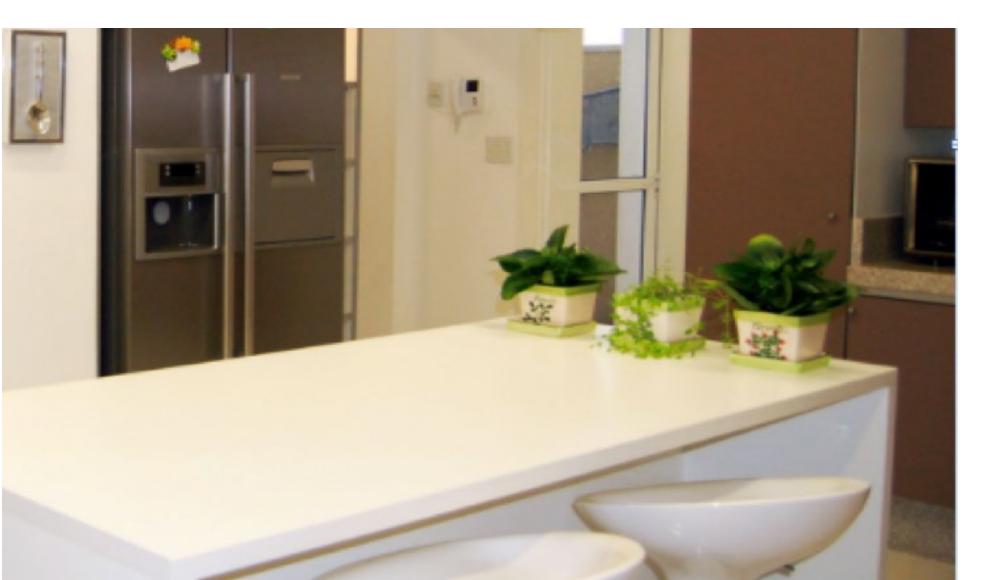

# **Spectral Matting**

- Create NxN matrix describing neighboring pixel similarity (Laplacian matrix, L)
- Extract "smallest" eigenvectors of L
- Soft segmentation defined by linear combination of eigenvectors
  - Scribbles provide constraints to assign to foreground

#### **Spectral Matting**

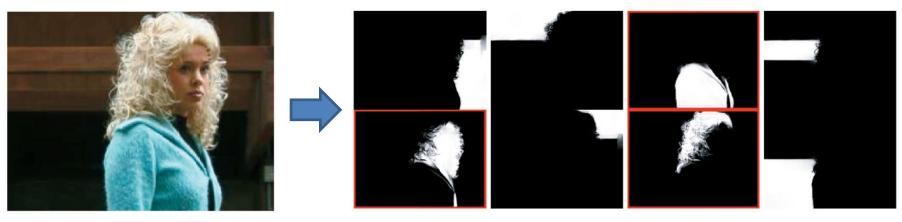

image

spectral components

#### Spectral matting

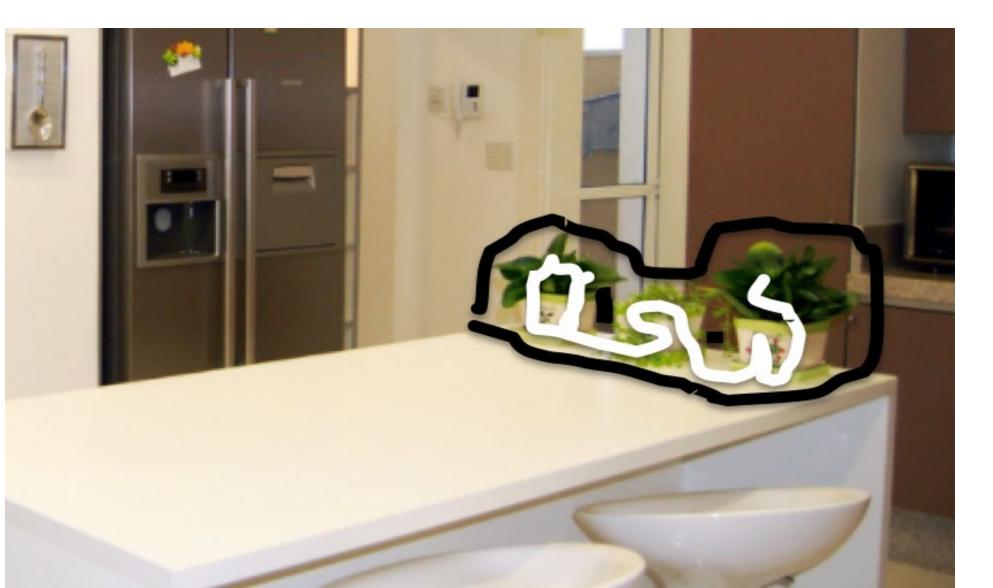

#### Spectral matting

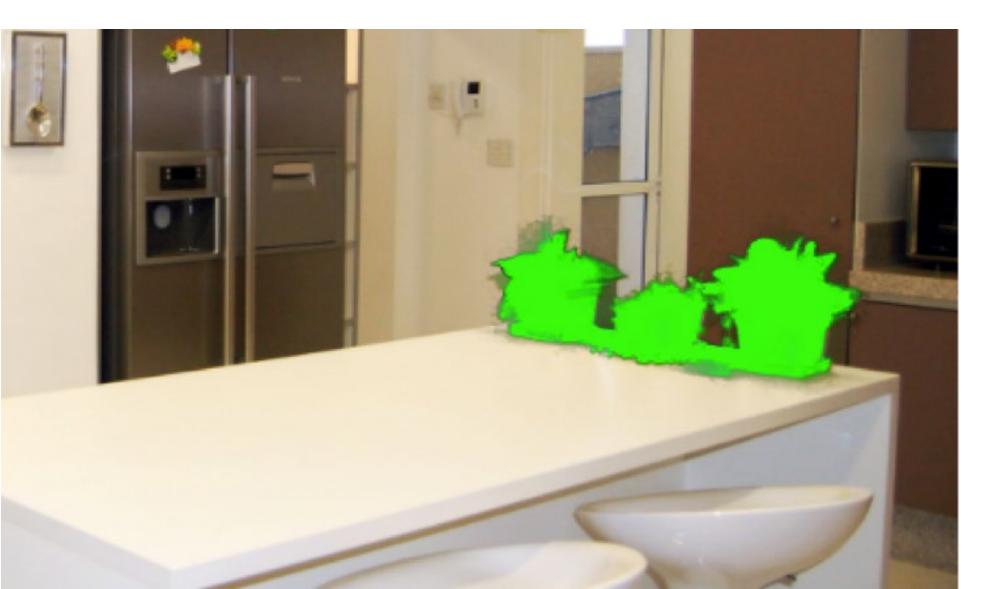

# Segmentations as "billboards"

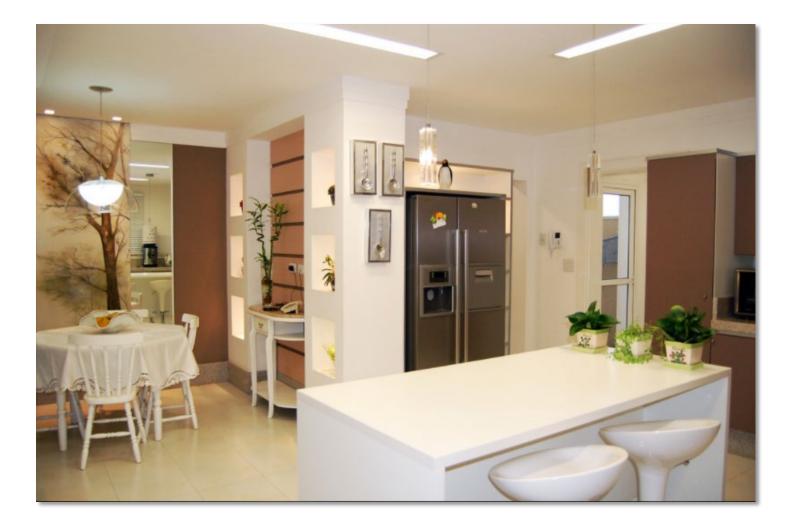

# Segmentations as "billboards"

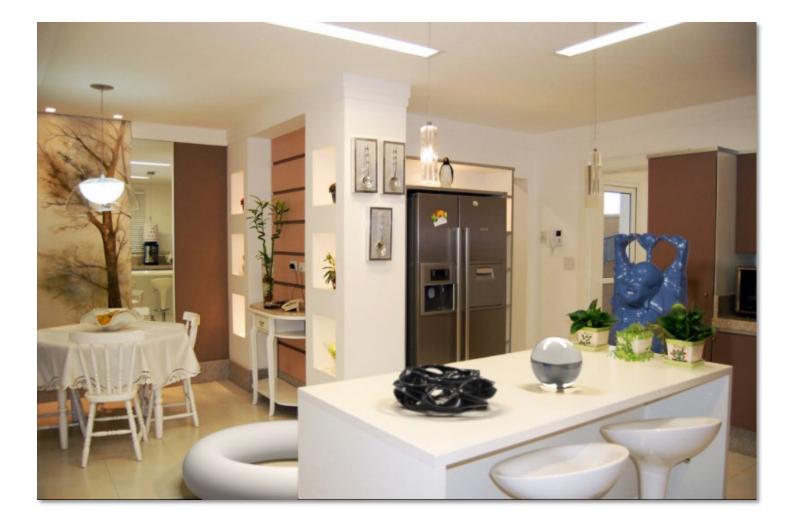

#### Rendering via ray tracing

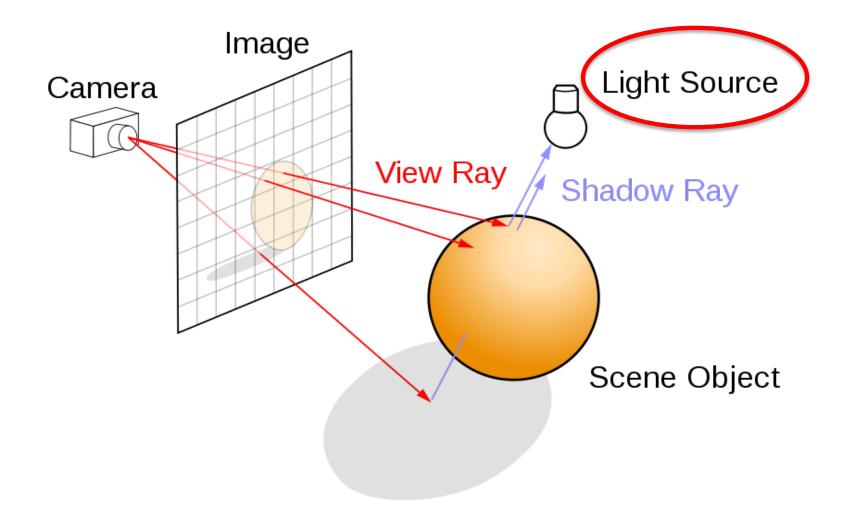

#### Insertion without relighting

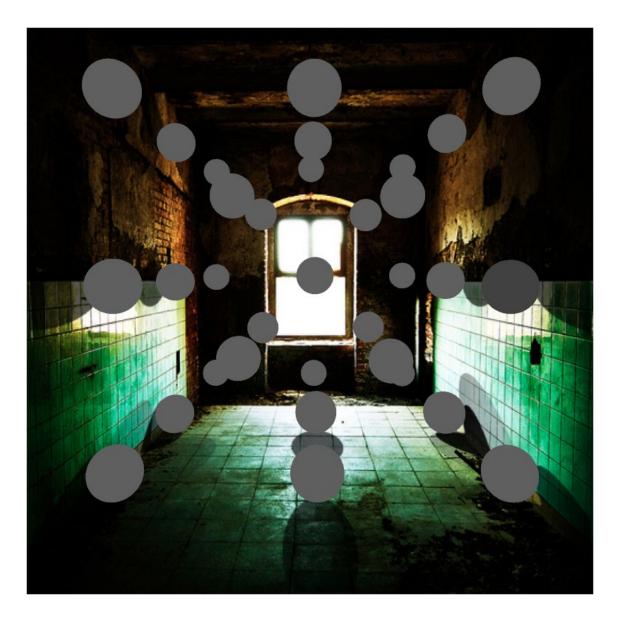

# ...with relighting

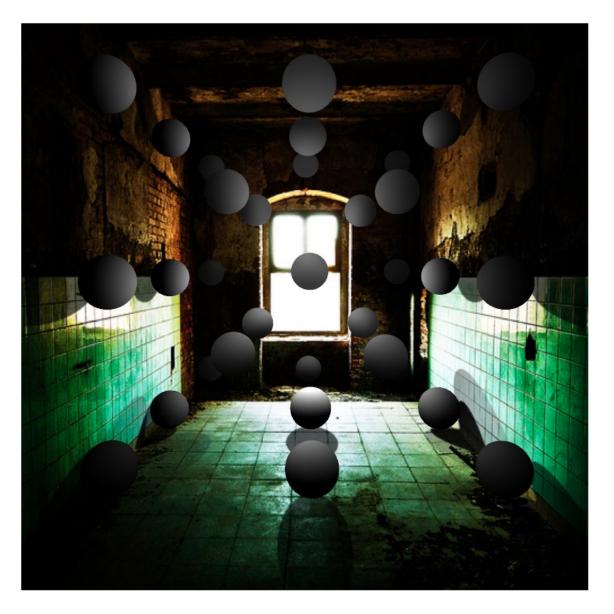

# Estimating light

- Hypothesize physical light sources in the scene
  - Physical → CG representations of light sources found in the real world (area lights, etc)

- Visible sources in image marked by user
  Refined to best match geometry and materials
- User annotates light shafts; direction vector
  - Shafts automatically matted and refined

#### Lighting estimation

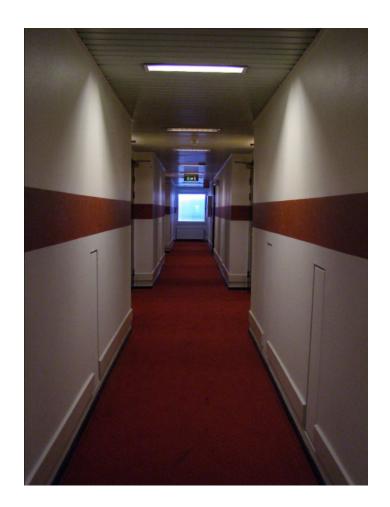

#### Lighting estimation

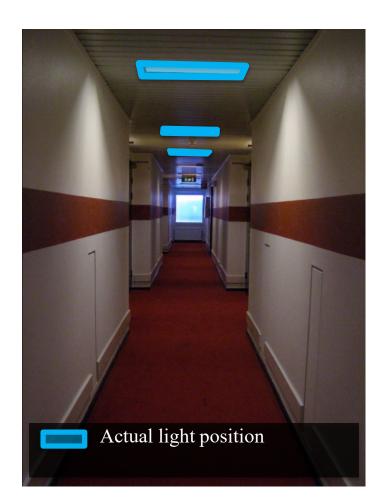

#### Lighting estimation

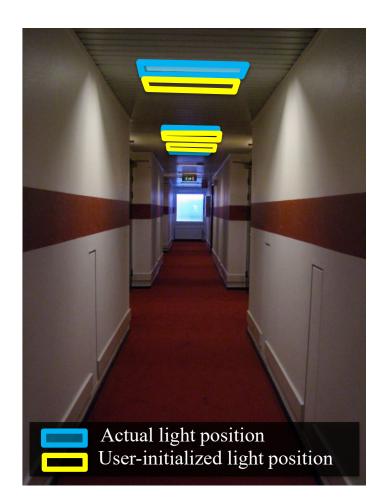

## Light refinement

#### Match original image to rendered image

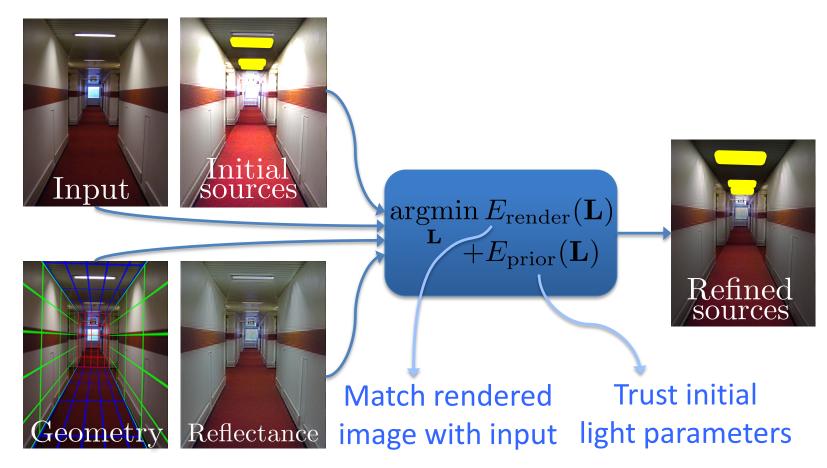

#### Initial light parameters

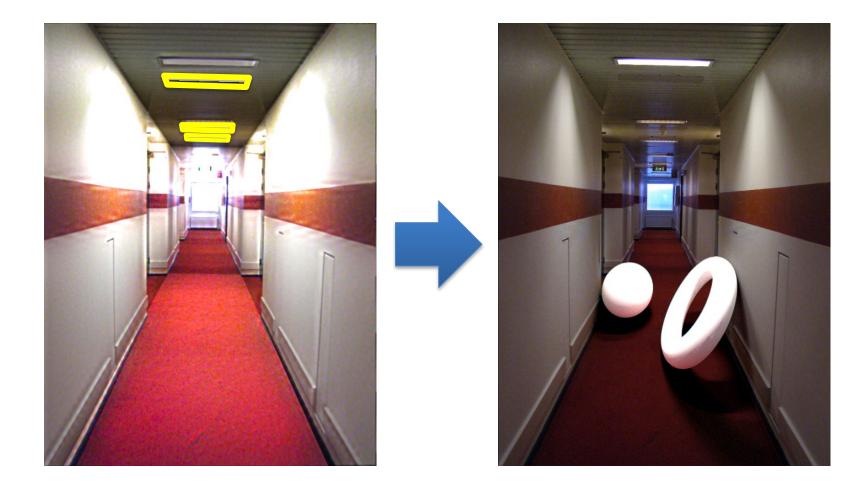

## Refined light parameters

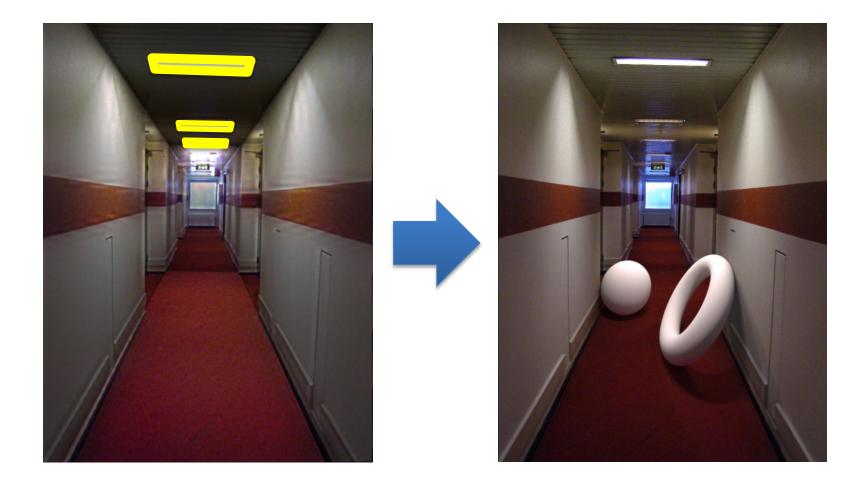

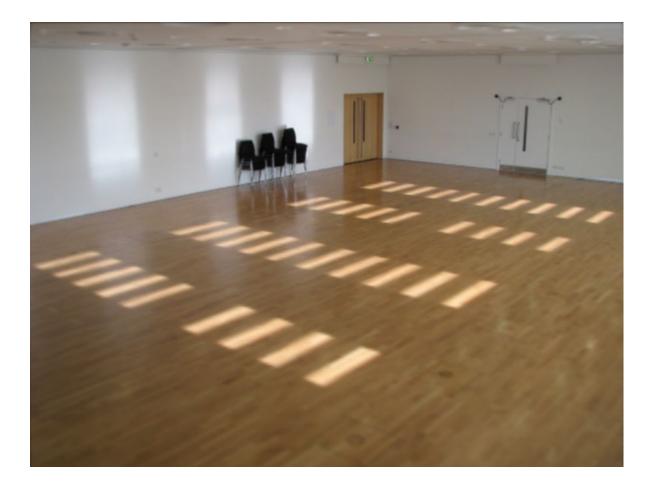

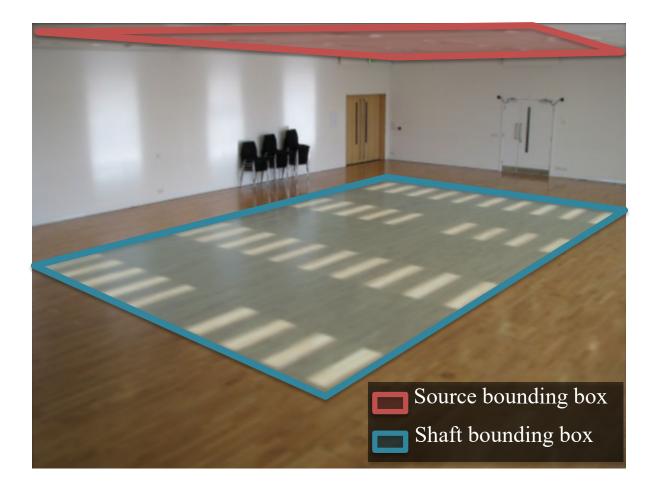

Shadow matting via Guo et al. [2011]

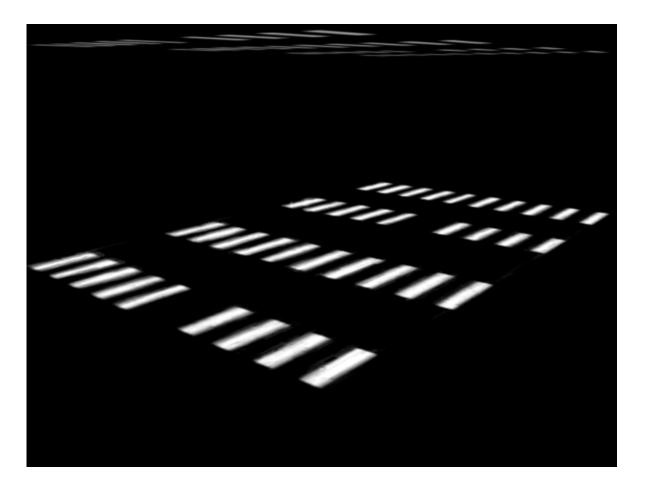

#### Setting light shaft direction

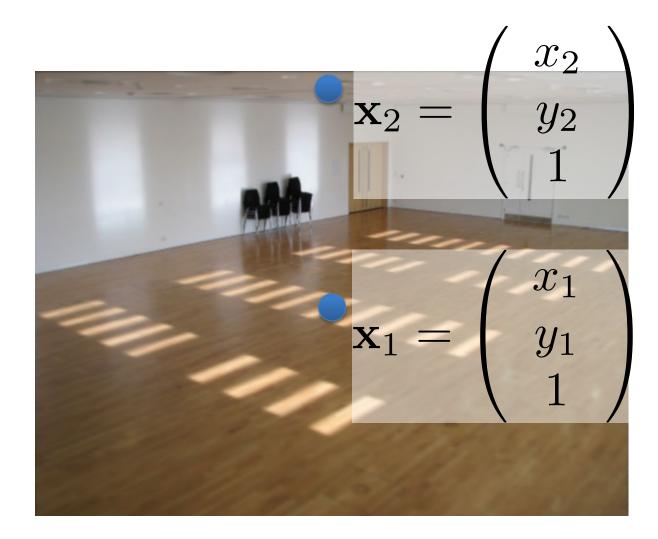

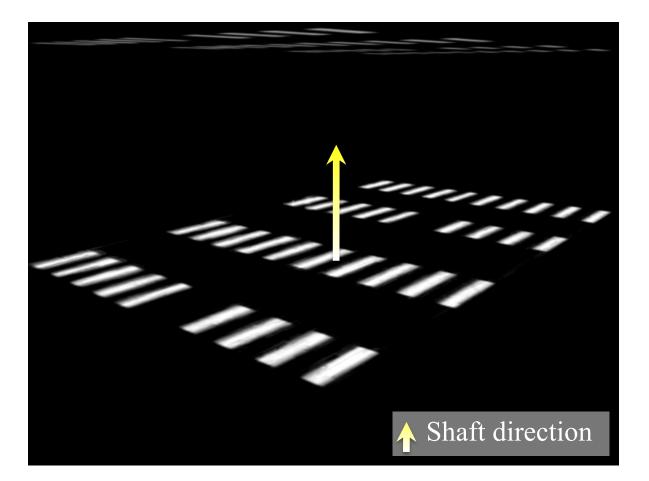

#### Light shaft result

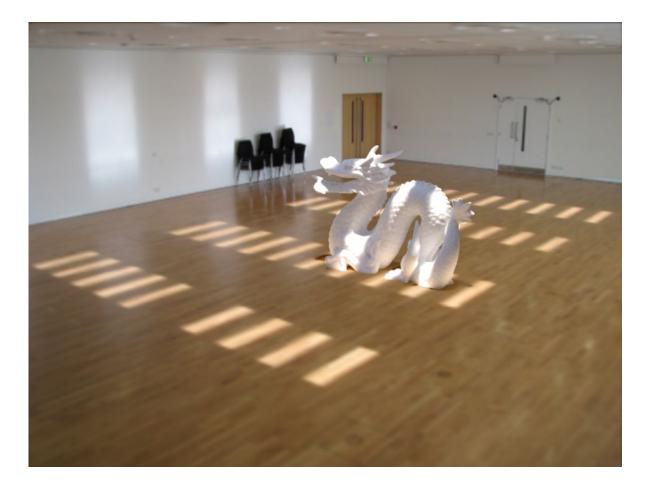

# Inserting objects

- Representation of geometry, materials and lights is now compatible with 3D modeling software
- Two methods of insertion/interaction
  - Novice: image space editing
  - Professional: 3D modeling tools (e.g. Maya)
- Scene rendered with physically based renderer (e.g. LuxRender, Blender's Cycles)

#### Blender demo

# Final composite

#### Additive differential technique [Debevec 1998] composite = M.\*R + (1-M).\*I + (1-M).\*(R-E)\*c,

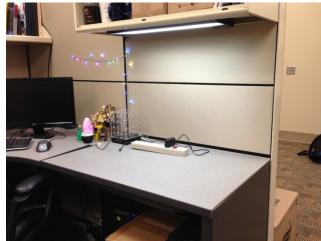

I (background)

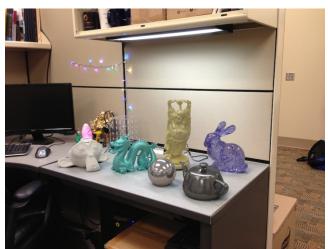

composite

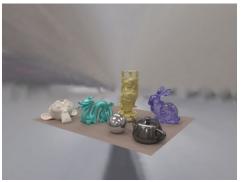

R (rendered)

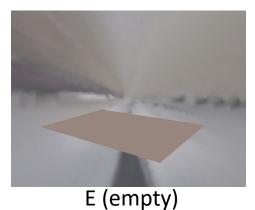

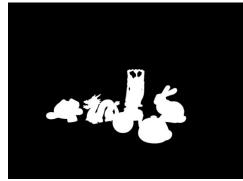

M (mask)

effect multiplier

#### Putting it all together

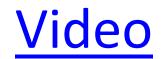

#### **Research directions**

- Can we do better with
  - Multiple images?
  - Videos?
  - Depth?
- Better scene understanding?
- How to insert image fragments?

#### **Fully Automated Scene Modeling**

Karsch et al. 2014: <u>http://vimeo.com/101866891</u>

#### Summary

- We can accurately predict how a 3D object would look in a depicted scene by recovering
  - Viewpoint: camera matrix, single view geometry
  - Scene geometry: single-view geometry
  - Material: "intrinsic image approaches"
  - Lighting: solve for lights such that rendering reproduces image
- Next classes: interest points, matching and alignment, and stitching